## **Job Aid: Travel Reimbursement Invoice**

Directions on how to complete the "Travel Reimbursement Invoice" OBM - 1115

- Steps 1-7 will assist the Traveler.
- Steps 8-10 will assist the Approver.

This form should appear as 2 pages but if printed should be a one-page document with a front (to be filled by the traveler) and a back (to be filled by the approver.)

This form is to undergo updates whenever the mileage reimbursement changes so please be sure to get the most recent copy from the OBM website – Form: OBM-1115.

To ensure you are using the most recent form, check the header for the revision date (August 2019).

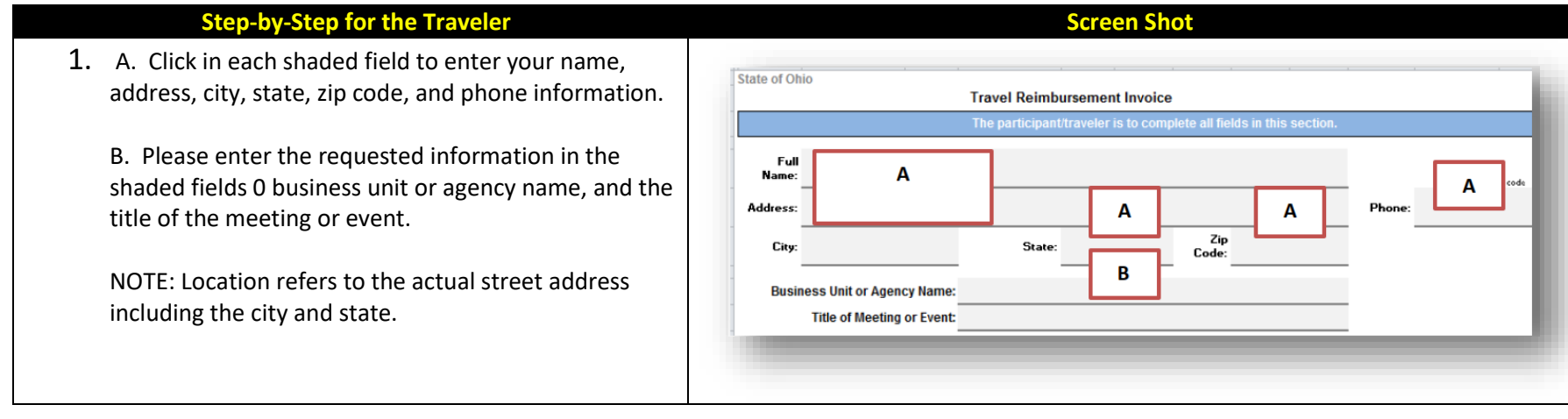

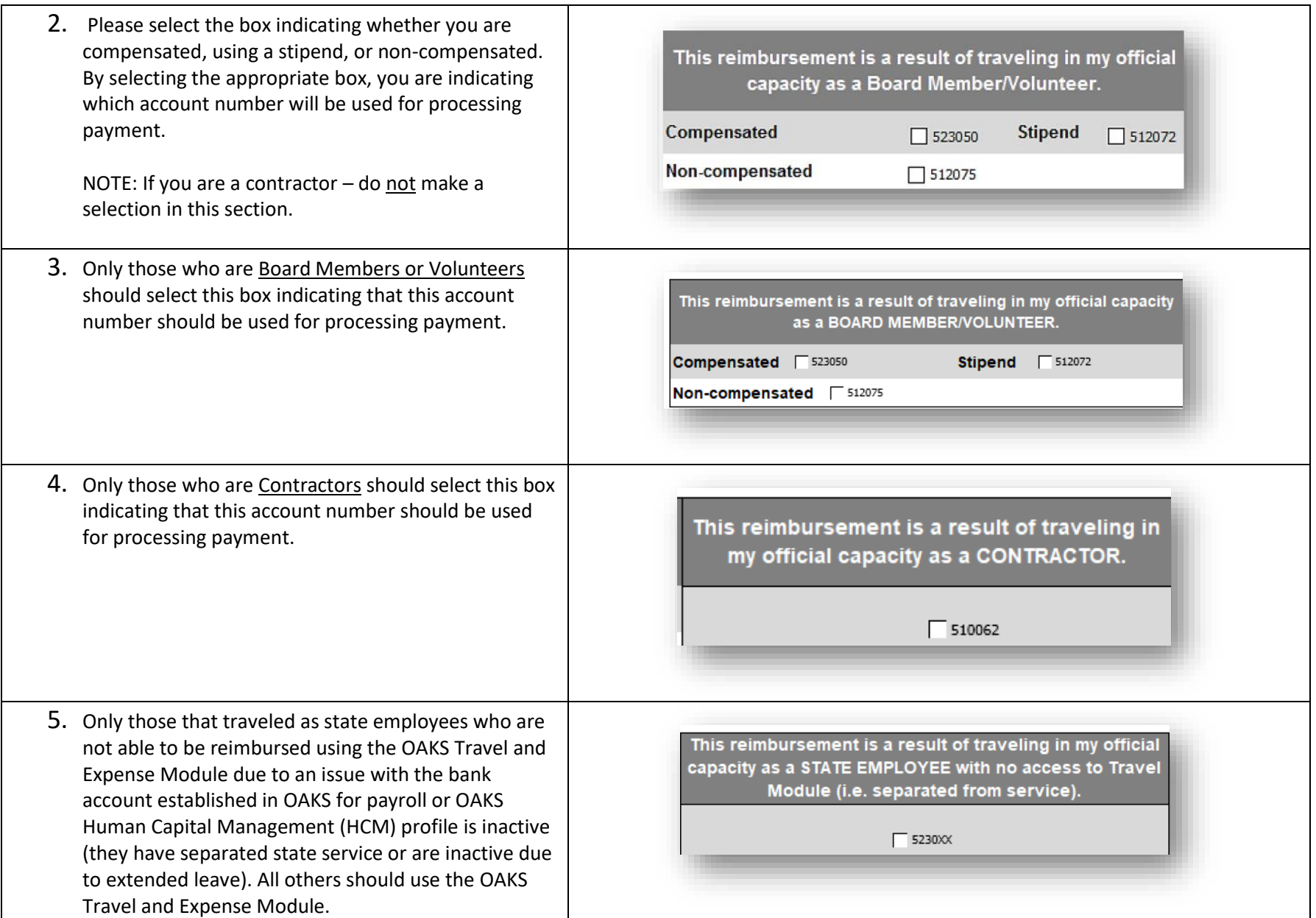

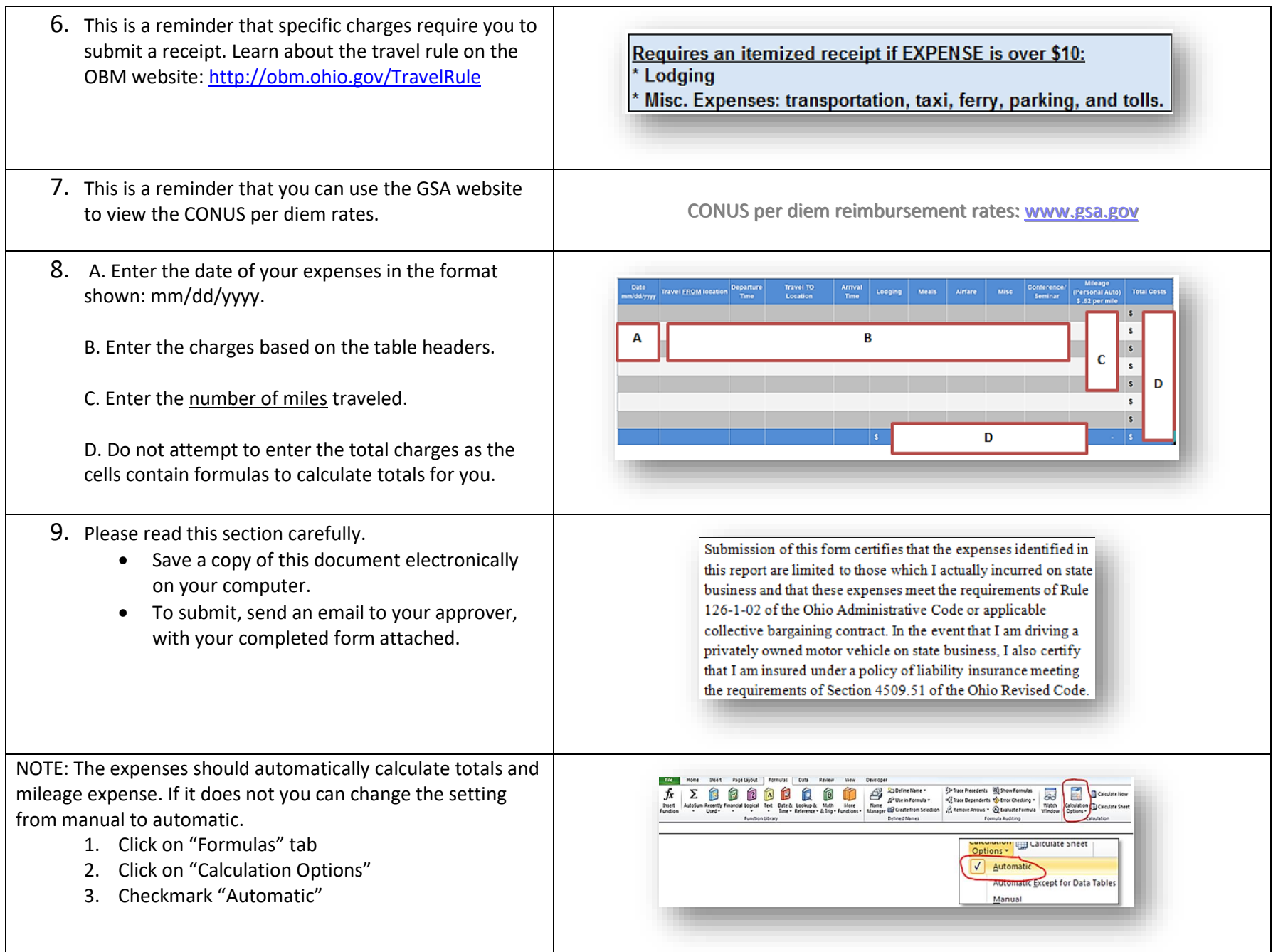

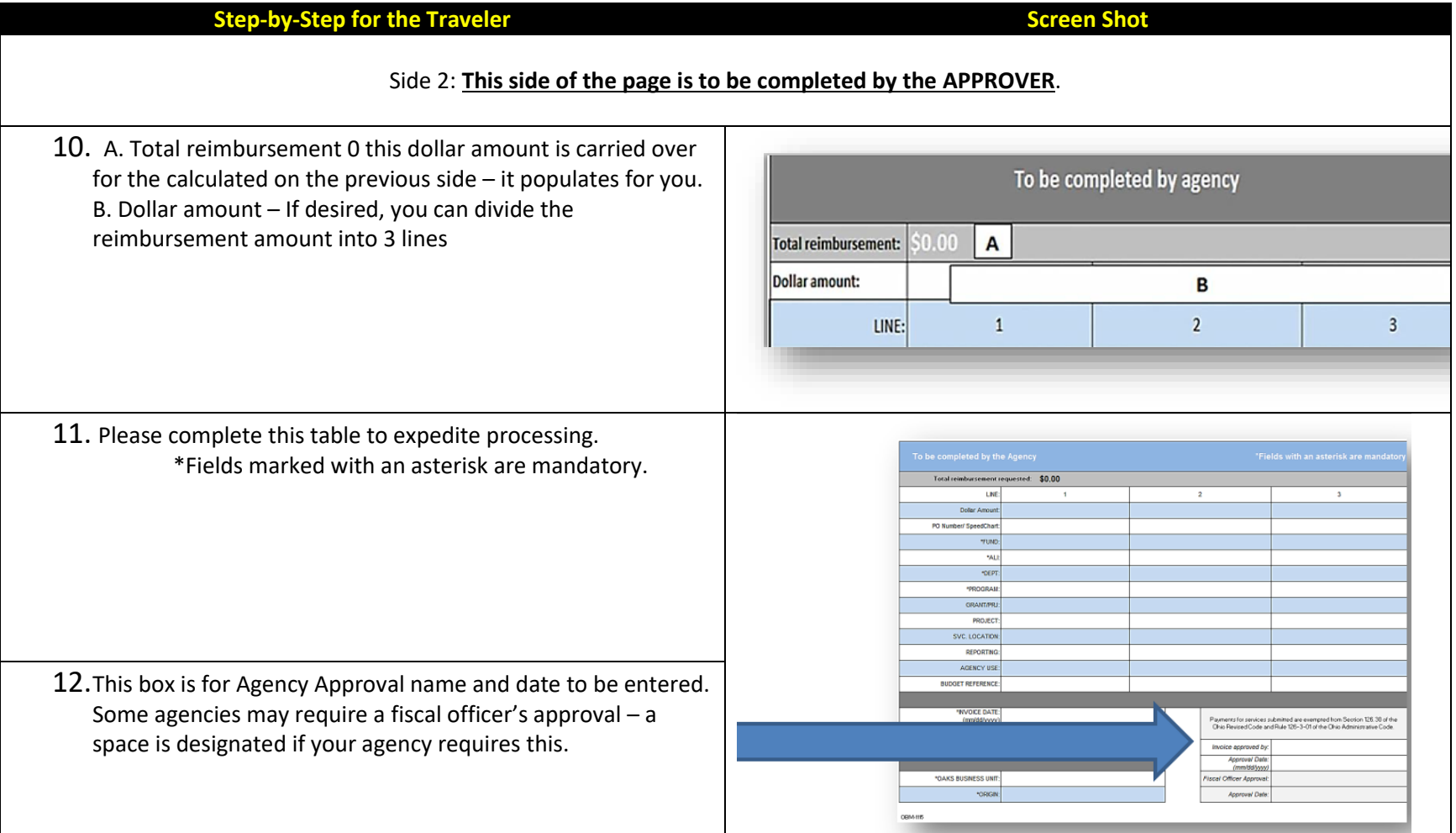